# Package 'gDRimport'

May 7, 2024

Type Package

Title Package for handling the import of dose-response data

Version 1.2.0

Date 2024-04-08

Description The package is a part of the gDR suite. It helps to prepare raw drug response data for downstream processing. It mainly contains helper functions for importing/loading/validating dose-response data provided in different file formats.

License Artistic-2.0

LazyLoad yes

**Depends**  $R$  ( $>= 4.2$ )

Imports assertthat, BumpyMatrix, checkmate, CoreGx, PharmacoGx, data.table, futile.logger, gDRutils (>= 1.1.5), magrittr, methods, MultiAssayExperiment, readxl, rio, S4Vectors, stats, stringi, SummarizedExperiment, tibble, tools, utils, XML, yaml, openxlsx

Suggests BiocStyle, gDRtestData (>= 1.1.7), gDRstyle (>= 1.1.3), knitr, purrr, qs, testthat

URL <https://github.com/gdrplatform/gDRimport>,

<https://gdrplatform.github.io/gDRimport/>

BugReports <https://github.com/gdrplatform/gDRimport/issues>

biocViews Software, Infrastructure, DataImport

VignetteBuilder knitr

ByteCompile TRUE

Roxygen list(markdown = TRUE)

RoxygenNote 7.3.1

SwitchrLibrary gDRimport

DeploySubPath gDRimport

Encoding UTF-8

git\_url https://git.bioconductor.org/packages/gDRimport

git\_branch RELEASE\_3\_19

git\_last\_commit 473f4be

git\_last\_commit\_date 2024-04-30

Repository Bioconductor 3.19

Date/Publication 2024-05-07

Author Arkadiusz Gladki [aut, cre] (<<https://orcid.org/0000-0002-7059-6378>>), Bartosz Czech [aut] (<<https://orcid.org/0000-0002-9908-3007>>), Marc Hafner [aut] (<<https://orcid.org/0000-0003-1337-7598>>), Sergiu Mocanu [aut], Dariusz Scigocki [aut], Allison Vuong [aut], Luca Gerosa [aut] (<<https://orcid.org/0000-0001-6805-9410>>), Janina Smola [aut]

Maintainer Arkadiusz Gladki <gladki.arkadiusz@gmail.com>

# **Contents**

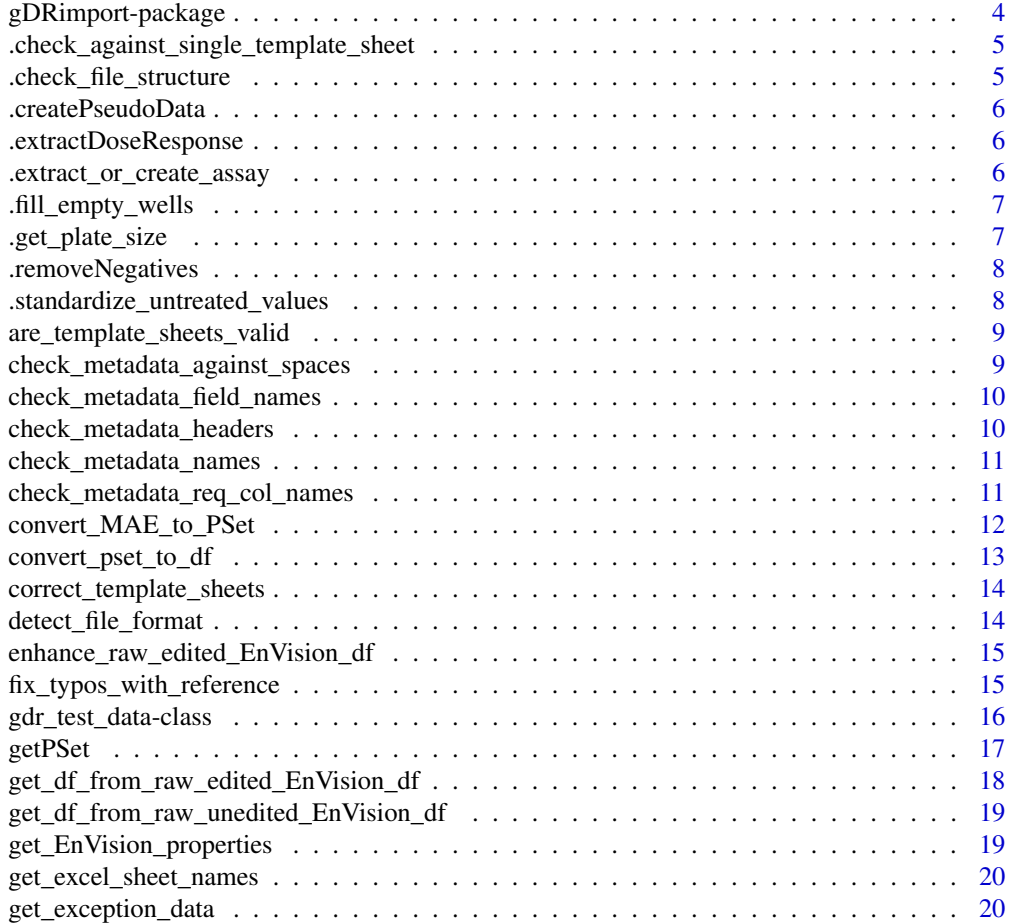

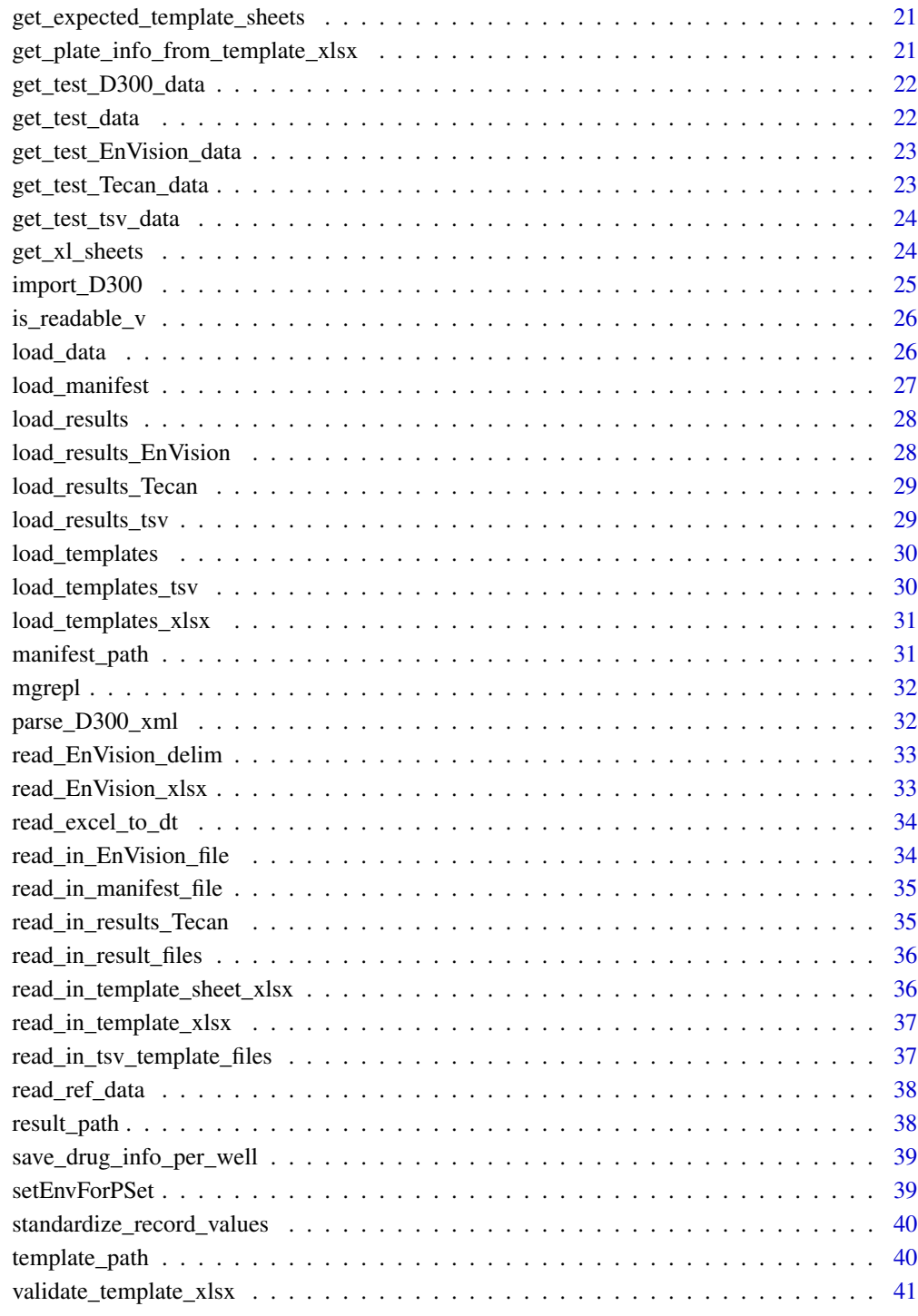

**Index** [42](#page-41-0)

#### <span id="page-3-0"></span>Description

The package is a part of the gDR suite. It helps to prepare raw drug response data for downstream processing. It mainly contains helper functions for importing/loading/validating dose-response data provided in different file formats.

# Value

package help page

#### Note

To learn more about functions start with help(package = "gDRimport")

#### Author(s)

Maintainer: Arkadiusz Gladki <gladki.arkadiusz@gmail.com> [\(ORCID\)](https://orcid.org/0000-0002-7059-6378)

Authors:

- Bartosz Czech [\(ORCID\)](https://orcid.org/0000-0002-9908-3007)
- Marc Hafner [\(ORCID\)](https://orcid.org/0000-0003-1337-7598)
- Sergiu Mocanu
- Dariusz Scigocki
- Allison Vuong
- Luca Gerosa [\(ORCID\)](https://orcid.org/0000-0001-6805-9410)
- Janina Smola

#### See Also

Useful links:

- <https://github.com/gdrplatform/gDRimport>
- <https://gdrplatform.github.io/gDRimport/>
- Report bugs at <https://github.com/gdrplatform/gDRimport/issues>

<span id="page-4-0"></span>.check\_against\_single\_template\_sheet

*Evaluate if template file with single sheet is present, if the name of the sheet is correct and if it can be fixed*

# Description

get sheets for given set of XLS files

#### Usage

.check\_against\_single\_template\_sheet(ts)

## Arguments

ts list with template sheets info

# Value

logical flag

.check\_file\_structure *Check the structure of raw data*

#### Description

Check the structure of raw data

#### Usage

```
.check_file_structure(
 df,
  filename,
  sheet_name,
  readout_offset,
 n_row,
 n_col,
 bcode_idx,
 bcode_col
)
```
#### Value

NULL invisibly.

<span id="page-5-0"></span>.createPseudoData *Add in pseudo-data for duration and cell reference division time*

#### Description

Add in pseudo-data for duration and cell reference division time

#### Usage

```
.createPseudoData(dt)
```
#### Value

data.table

.extractDoseResponse *Get dose and viability readouts and melt into large data table*

#### Description

Get dose and viability readouts and melt into large data table

#### Usage

```
.extractDoseResponse(pset)
```
#### Value

data.table with dose-reponse data

.extract\_or\_create\_assay

*Extracts an assay from a SummarizedExperiment object or creates a new one if it does not exist*

#### Description

This function takes a SummarizedExperiment object and an assay name as input. If the specified assay already exists in the SummarizedExperiment object, it is returned. Otherwise, a new assay with the specified name is created and added to the SummarizedExperiment object. The new assay is initialized with NA values. This is useful for when multiple Summarized Experiments in a given MAE do not have the same assays. And it is necessary to have the same assays in all Summarized Experiments in order to convert the MAE to a PSet.

# <span id="page-6-0"></span>.fill\_empty\_wells 7

# Usage

.extract\_or\_create\_assay(SE, assay\_name)

# Arguments

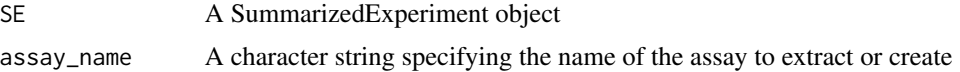

#### Value

A SummarizedExperiment object with the specified assay

.fill\_empty\_wells *Correct plates with not fully filled readout values*

# Description

Correct plates with not fully filled readout values

#### Usage

```
.fill_empty_wells(
 df,
 plate_rows,
 data_rows,
  exp_row,
 exp_col,
  numeric_regex = "^\\d+$"
\mathcal{L}
```
# Value

data.table with corrected plates data

.get\_plate\_size *Get plate size*

## Description

Get plate size

#### Usage

.get\_plate\_size(df)

# <span id="page-7-0"></span>Details

All plate sizes assume 1.5x nrows = ncolumns.

#### Value

charvec with plate dims

.removeNegatives *Remove negative viabilities*

# Description

Remove negative viabilities

# Usage

.removeNegatives(dataset)

## Value

data.table with positive values in column ReadoutValue

.standardize\_untreated\_values *Standardize untreated values to ignore cases*

# Description

Standardize untreated values to ignore cases

#### Usage

.standardize\_untreated\_values(df)

#### Value

data.table with standardized untreated values

<span id="page-8-0"></span>are\_template\_sheets\_valid

*are template sheet valid?*

#### Description

are template sheet valid?

#### Usage

are\_template\_sheets\_valid(ts)

# Arguments

ts list with (per file) template sheets

# Value

logical flag

## See Also

get\_xl\_sheets

check\_metadata\_against\_spaces *Check metadata against spaces*

# Description

Check metadata against spaces

# Usage

```
check_metadata_against_spaces(corrected_names, df_name)
```
## Arguments

corrected\_names

a charvec with corrected colnames of df

df\_name a name of data.table ("" by default)

#### Value

a charvec with corrected colnames of df

<span id="page-9-0"></span>check\_metadata\_field\_names

*Check metadata field names*

#### Description

Check metadata field names

## Usage

check\_metadata\_field\_names(corrected\_names, df\_name)

#### Arguments

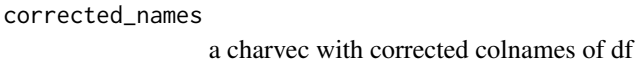

df\_name a name of data.table ("" by default)

# Value

a charvec with corrected colnames of df

```
check_metadata_headers
```
*Check whether metadata headers are correct and make fixes if needed*

# Description

Check whether metadata headers are correct and make fixes if needed

#### Usage

```
check_metadata_headers(corrected_names, df_name)
```
#### Arguments

corrected\_names

a charvec with corrected colnames of df

df\_name a name of data.table ("" by default)

#### Value

a charvec with corrected colnames of df

<span id="page-10-0"></span>check\_metadata\_names *check\_metadata\_names*

#### Description

Check whether all metadata names are correct

#### Usage

```
check_metadata_names(col_df, df_name = "", df_type = NULL)
```
# Arguments

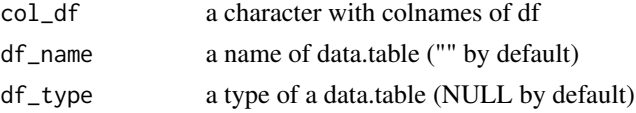

# Value

a charvec with corrected colnames of df

# Examples

```
td <- get_test_data()
m_file <- manifest_path(td)
m_data <- read_excel_to_dt(m_file)
result <- check_metadata_names(col_df = colnames(m_data))
```
check\_metadata\_req\_col\_names

*Check metadata for required column names*

# Description

Check metadata for required column names

# Usage

check\_metadata\_req\_col\_names(col\_df, df\_name, df\_type)

# Arguments

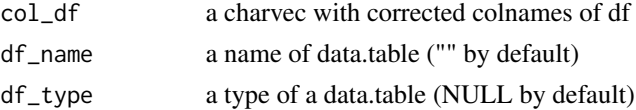

#### <span id="page-11-0"></span>Value

NULL invisibly.

convert\_MAE\_to\_PSet *Convert MultiAssayExperiment to TreatmentResponseExperiment*

# Description

This function converts a MultiAssayExperiment generated by gDR into a TreatmentResponseExperiment for use in the PharmacoGx package. The resulting PharmacoSet can be used for pharmacogenomic analysis of drug response.

#### Usage

convert\_MAE\_to\_PSet(mae, pset\_name)

#### Arguments

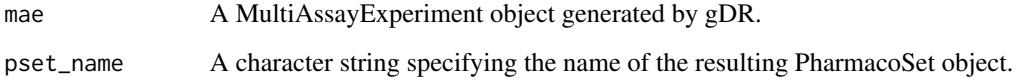

#### Value

A PharmacoSet object.

```
# Convert a MultiAssayExperiment object to a PharmacoSet object
m < -20n < -10rnames <- LETTERS[1:m]
cnames <- letters[1:n]
ref_gr_value <- matrix(runif(m * n), nrow = m, ncol = n, dimnames = list(rnames, cnames))
se <- SummarizedExperiment::SummarizedExperiment(assays = list(RefGRvalue = ref_gr_value),
                                                 rowData = S4Vectors::DataFrame(rnames),
                                                 colData = S4Vectors::DataFrame(cnames))
mae <- MultiAssayExperiment::MultiAssayExperiment(experiments = list("single-agent" = se))
convert_MAE_to_PSet(mae, "my_pset")
```
<span id="page-12-0"></span>convert\_pset\_to\_df *Convert a PharmacoSet to a data.table that is prepare for input into gDR pipeline*

#### Description

Convert a PharmacoSet to a data.table that is prepare for input into gDR pipeline

#### Usage

```
convert_pset_to_df(pharmacoset, run_parallel = TRUE, workers = 2L)
```
# Arguments

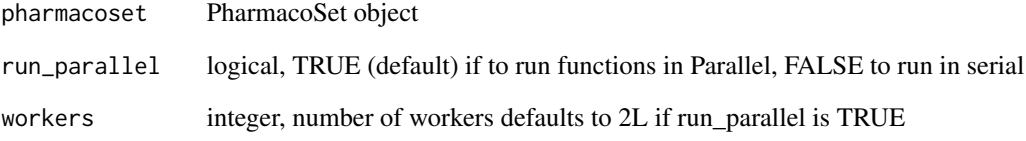

#### Value

data.table of PharmacoSet's dose response data with column names aligned with gDR standard

# Author(s)

Jermiah Joseph – collaboration with BHKLab

```
pset <- suppressMessages(getPSet(
  "Tavor_2020",
  psetDir = system.file("extdata/pset", package = "gDRimport"),
  use_local_PSets_list = TRUE
))
dt <- convert_pset_to_df(pset)
gDRutils::reset_env_identifiers()
```
<span id="page-13-0"></span>correct\_template\_sheets

*Correct names of the template sheets (if required)*

#### Description

Correct names of the template sheets (if required)

#### Usage

```
correct_template_sheets(tfiles)
```
# Arguments

tfiles charvec with paths to template files

# Value

charvec with paths to corrected sheet names

detect\_file\_format *Detect format of results data*

# Description

Detect format of results data

# Usage

detect\_file\_format(results\_file)

# Arguments

results\_file path to results data

# Value

string of the detected file format

```
td2 <- get_test_Tecan_data()
detect_file_format(td2$r_files[1])
```
<span id="page-14-0"></span>enhance\_raw\_edited\_EnVision\_df

*Enhance raw edited EnVision data.table*

# Description

Enhance raw edited EnVision data.table

#### Usage

```
enhance_raw_edited_EnVision_df(df, barcode_col, headers)
```
# Arguments

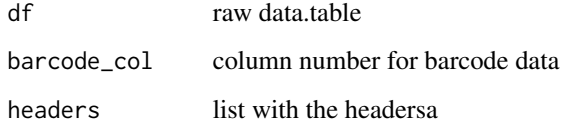

# Value

data.table derived from EnVision data

fix\_typos\_with\_reference

*Fix typos using reference data*

# Description

Fix typos using reference data Evaluate given list of ids and try to update them

#### Usage

```
fix_typos_with_reference(
  data,
  ref,
  method = c("exact", "grepl", "adist"),
  fix_underscores = FALSE
\mathcal{E}
```
#### <span id="page-15-0"></span>Arguments

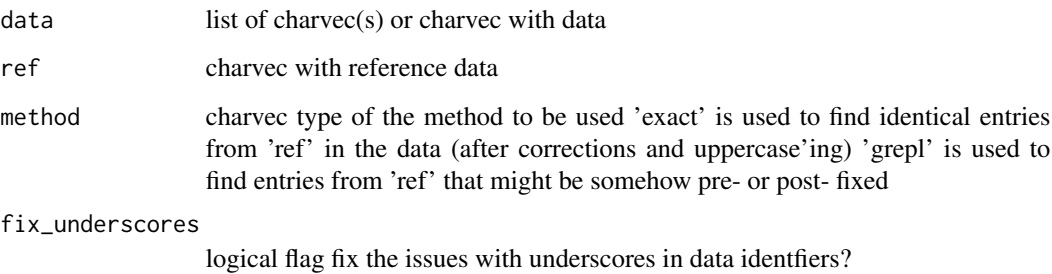

#### Value

list or charvec with corrected data

gdr\_test\_data-class *gDR Test Data object*

#### Description

Object class gdr\_test\_data is build by function [get\\_test\\_data\(\)](#page-21-1)

#### Value

object class gdr\_test\_data with primary test data

#### Slots

manifest\_path character, path to manifest file

result\_path character, path(s) to results file

template\_path character, path(s) to data.table with template data

ref\_m\_df character, data.table with manifest data

ref\_r1\_r2 character, path to reference file with raw data for treated & untreated

ref\_r1 character, path to reference file with raw data for treated

ref\_t1\_t2 character, path to reference template file with treated & untreated data

ref\_t1 character, path to reference template file with treated data

<span id="page-16-0"></span>

# Description

Get PharmacoSet

# Usage

```
getPSet(
 pset_name,
 psetDir = getwd(),
 canonical = FALSE,
 timeout = 600,
 use_local_PSets_list = FALSE
)
```
# Arguments

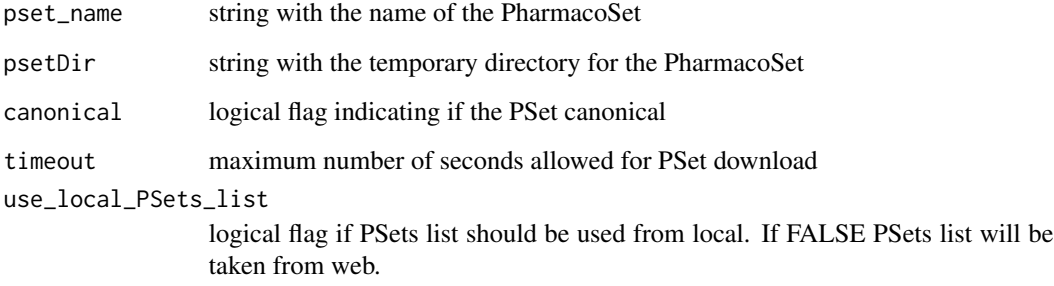

# Value

PharmacoSet object

```
suppressMessages(getPSet(
  "Tavor_2020",
 psetDir = system.file("extdata/pset", package = "gDRimport"),
  use_local_PSets_list = TRUE
))
```
<span id="page-17-0"></span>get\_df\_from\_raw\_edited\_EnVision\_df

*Get final results (as a data.table) from raw edited EnVision data.table*

# Description

Get final results (as a data.table) from raw edited EnVision data.table

# Usage

```
get_df_from_raw_edited_EnVision_df(
  df,
 barcode_idx,
 barcode_col,
 n_row,
 n_col,
  fname,
  sheet_name,
  headers
)
```
# Arguments

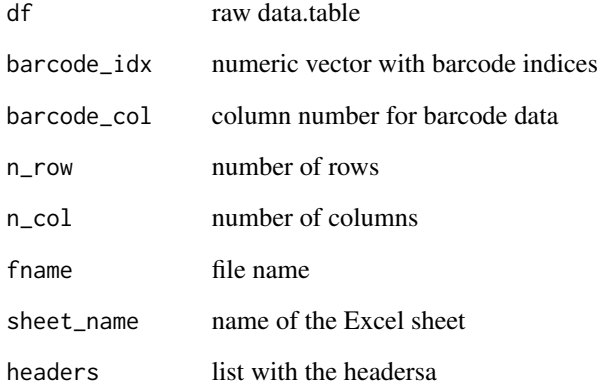

# Value

data.table derived from EnVision data

*Get final results (as a data.table) from raw unedited EnVision data.table*

# <span id="page-18-0"></span>Description

Get final results (as a data.table) from raw unedited EnVision data.table

#### Usage

```
get_df_from_raw_unedited_EnVision_df(df, n_row, n_col, barcode_col)
```
#### Arguments

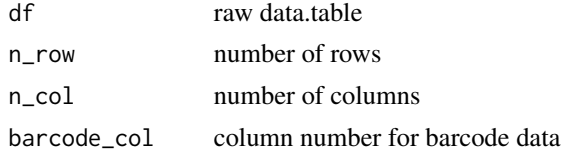

#### Value

data.table derived from EnVision data

```
get_EnVision_properties
```
*Get properties of EnVision data*

# Description

This function return properties of EnVision data

## Usage

```
get_EnVision_properties(results.list, fname)
```
# Arguments

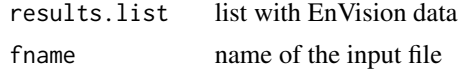

# Value

list with EnVision propertiesa

<span id="page-19-0"></span>get\_excel\_sheet\_names *get Excel sheets names for a charvec of files for non-Excel files return 0*

#### Description

get Excel sheets names for a charvec of files for non-Excel files return 0

#### Usage

```
get_excel_sheet_names(fls)
```
# Arguments

fls charvec with file pathsa

# Value

list with one element per file with sheet names or 0 (for non-Excel file)

get\_exception\_data *get exception data*

# Description

get exception data

#### Usage

get\_exception\_data(status\_code = NULL)

#### Arguments

status\_code A numeric value

#### Value

A data.table row with exception data or all exceptions

# Examples

get\_exception\_data(1) get\_exception\_data()

<span id="page-20-0"></span>get\_expected\_template\_sheets

*Get names of the sheets expected in templates xlsx*

#### Description

Get names of the sheets expected in templates xlsx

#### Usage

```
get_expected_template_sheets(type = c("all", "core", "optional"))
```
# Arguments

type charvec type of the sheets

#### Value

string with type of the sheets

get\_plate\_info\_from\_template\_xlsx

*Get plate info from template xlsx*

# Description

Get plate info from template xlsx

# Usage

```
get_plate_info_from_template_xlsx(template_file, Gnumber_idx, idx)
```
# Arguments

template\_file character, file path(s) to template(s) Gnumber\_idx index with Gnumber data idx template file index

#### Value

list with plate info

# <span id="page-21-0"></span>Description

get test D300 data

# Usage

get\_test\_D300\_data()

# Value

list with with input data (manifest/template/result paths) and related reference data (qs file paths)

# Examples

get\_test\_D300\_data()

<span id="page-21-1"></span>get\_test\_data *get primary test data*

# Description

get primary test data

#### Usage

get\_test\_data()

# Value

object class "gdr\_test\_data" with with input data (manifest/template/result paths) and related reference data (qs file paths)

#### Examples

get\_test\_data()

<span id="page-22-0"></span>get\_test\_EnVision\_data

*get test EnVision data*

# Description

get test EnVision data

#### Usage

get\_test\_EnVision\_data()

# Value

list with with input data (manifest/template/result paths) and related reference data (.qs file paths)

# Examples

get\_test\_EnVision\_data()

get\_test\_Tecan\_data *get test Tecan data*

# Description

get test Tecan data

#### Usage

```
get_test_Tecan_data()
```
# Value

list with with input data (manifest/template/result paths) and related reference data (qs file paths)

# Examples

get\_test\_Tecan\_data()

# <span id="page-23-0"></span>Description

get test tsv data

#### Usage

get\_test\_tsv\_data()

#### Value

list with with input data (manifest/template/result paths) and related reference data (.qs file paths)

# Examples

get\_test\_tsv\_data()

get\_xl\_sheets *Get Excel sheets*

# Description

get sheets for given set of XLS files

#### Usage

```
get_xl_sheets(files)
```
# Arguments

files charvec with file paths

# Value

named list where names are the excel filenames and the values are the sheets within each file

<span id="page-24-0"></span>import\_D300 *Import D300*

# Description

This functions takes a D300 file and generates corresponding template files

#### Usage

import\_D300(D300\_file, metadata\_file, destination\_path)

#### Arguments

D300\_file character, file path to D300 file metadata\_file character, file path to file with mapping from D300 names to Gnumbers destination\_path

character, path to folder where template files will be generated

#### Details

For example, wells treated with 2 drugs in combination will result in 4 sheets per plate.

- Sheet 1: Drug 1
- Sheet 2: Conc of Drug 1
- Sheet 3: Drug 2
- Sheet 4: Conc of Drug 2

#### Value

Create one Excel file per plate. Each sheet in each plate file describes the drugs and corrresponding concentrations of what was tested in each well.

```
td3 <- get_test_D300_data()[["f_96w"]]
o_path <- file.path(tempdir(), "td3")
dir.create(o_path)
import_D300(td3$d300, td3$Gnum, o_path)
list.files(o_path)
unlink(o_path, recursive = TRUE)
```
<span id="page-25-0"></span>

# Description

is\_readable\_v Check if all paths in vector are readable

#### Usage

is\_readable\_v(paths)

#### Arguments

paths a character with path(s)

#### Value

NULL invisibly.

#### Examples

```
td2 <- get_test_Tecan_data()
is_readable_v(td2$r_files)
```
load\_data *Load data*

# Description

This functions loads and checks the data file(s)

# Usage

```
load_data(
  manifest_file,
  df_template_files,
  results_file,
  \text{instrument} = \text{"EnVision"}\mathcal{L}
```
# <span id="page-26-0"></span>load\_manifest 27

# Arguments

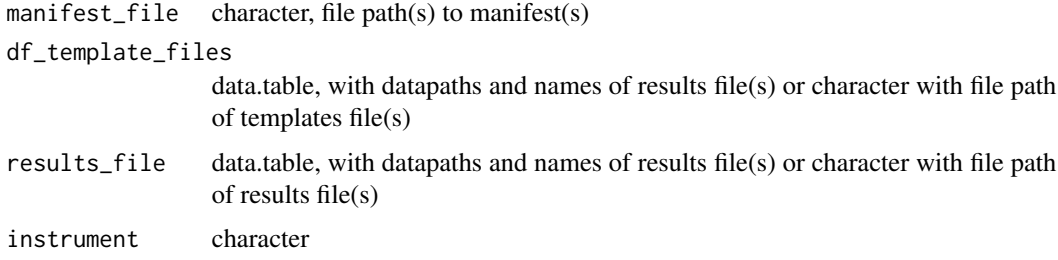

# Value

a list with three data.tables for manifest/treatment and results

# Examples

```
td <- get_test_data()
l_tbl <- load_data(manifest_path(td), template_path(td), result_path(td))
```
load\_manifest *Load manifest*

# Description

This functions loads and checks the manifest file(s)

# Usage

```
load_manifest(manifest_file)
```
# Arguments

manifest\_file character, file path(s) to manifest(s)

# Value

list with manifest data.table and headers

```
td <- get_test_data()
ml <- load_manifest(manifest_path(td))
```
<span id="page-27-0"></span>load\_results *Load results*

# Description

This functions loads and checks the results file(s)

#### Usage

```
load_results(
  df_results_files,
  instrument = "EnVision",
 headers = gDRutils::get_env_identifiers()
)
```
# Arguments

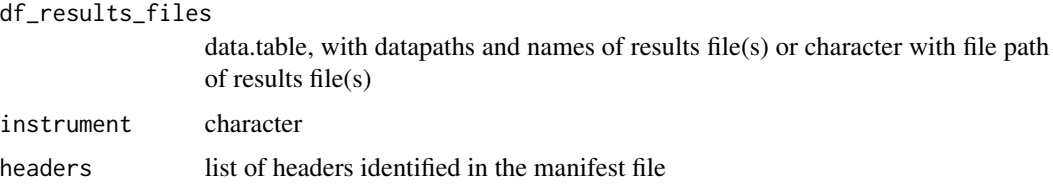

#### Value

data.table with results' data

# Examples

```
td <- get_test_data()
r_df <- load_results(result_path(td))
```
load\_results\_EnVision *Load EnVision results from xlsx*

# Description

This functions loads and checks the results file(s)

#### Usage

```
load_results_EnVision(results_file, headers = gDRutils::get_env_identifiers())
```
#### <span id="page-28-0"></span>Arguments

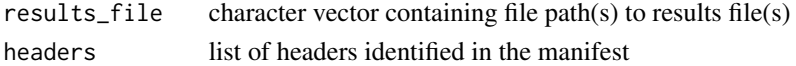

#### Value

data.table with results data

load\_results\_Tecan *Load tecan results from xlsx*

# Description

This functions loads and checks the results file

#### Usage

```
load_results_Tecan(results_file, headers = gDRutils::get_env_identifiers())
```
# Arguments

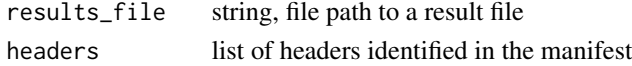

#### Value

data.table derived from Tecan data

load\_results\_tsv *Load results from tsv*

# Description

This functions loads and checks the results file(s)

## Usage

```
load_results_tsv(results_file, headers)
```
# Arguments

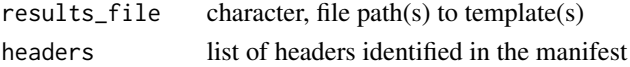

#### Value

data.table with results data

<span id="page-29-0"></span>load\_templates *Load templates*

#### Description

This functions loads and checks the template file(s)

#### Usage

load\_templates(df\_template\_files)

#### Arguments

df\_template\_files

data.table, with datapaths and names of results file(s) or character with file path of templates file(s)

#### Value

data.table with templates data

#### Examples

td <- get\_test\_data() t\_df <- load\_templates(template\_path(td))

load\_templates\_tsv *Load templates from tsv*

# Description

This functions loads and checks the template file(s)

#### Usage

```
load_templates_tsv(template_file, template_filename = NULL)
```
# Arguments

template\_file character, file path(s) to template(s) template\_filename character, file name(s)

#### Value

data.table with template data

<span id="page-30-0"></span>load\_templates\_xlsx *Load templates from xlsx*

#### Description

This functions loads and checks the template file(s)

# Usage

```
load_templates_xlsx(template_file, template_filename = NULL)
```
#### Arguments

```
template_file character, file path(s) to template(s)
template_filename
                 character, file name(s)
```
#### Value

data.table with templates data

manifest\_path *Method manifest\_path*

#### Description

Method for object gdr\_test\_data - access to slot manifest\_path

# Usage

```
manifest_path(x)
```
## S4 method for signature 'gdr\_test\_data' manifest\_path(x)

#### Arguments

x object class gdr\_test\_data

## Value

value of slot manifest\_path

#### Examples

td <- get\_test\_data() manifest\_file\_path <- manifest\_path(td)

<span id="page-31-0"></span>

#### Description

grep wrapper to support multiple patterns

#### Usage

```
mgrepl(patterns, x, do_unlist = TRUE, ...)
```
# Arguments

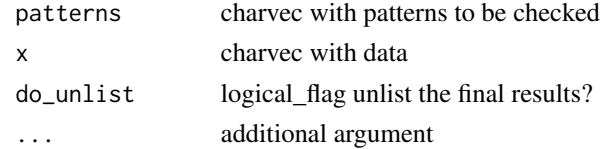

#### Value

list of charvec with grep output

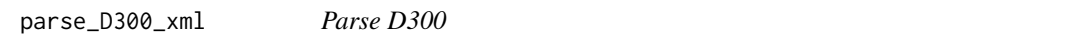

#### Description

This function parses a D300 \*.tdd file (XML format) into a data.table

# Usage

```
parse_D300_xml(D300_file)
```
# Arguments

D300\_file string, file path to D300 .tdd file

#### Value

data.table representing input D300\_file.

# Examples

td3 <- get\_test\_D300\_data() fs <- td3[["f\_96w"]] dose\_df <- parse\_D300\_xml(fs[["d300"]]) <span id="page-32-0"></span>read\_EnVision\_delim *Read EnVision delimited text files*

#### Description

This function reads file from the EnVision Workstation

# Usage

```
read_EnVision_delim(file, nrows = 10000, seps = c("," "t"))
```
#### Arguments

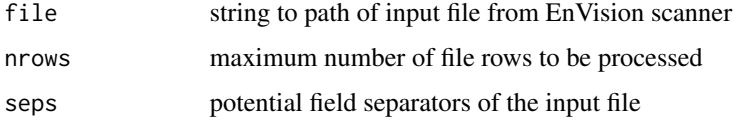

#### Value

a list containing the data table, n\_col, n\_row, and if is edited

read\_EnVision\_xlsx *Read in single xlsx data from EnVision*

# Description

Read in single xlsx data from EnVision

#### Usage

```
read_EnVision_xlsx(results_file, results_sheet)
```
# Arguments

results\_file character, file path(s) to results file(s) results\_sheet results sheet names

#### Value

data.table with results data

<span id="page-33-0"></span>

#### Description

Read excel file and transorm it into data.table object

## Usage

```
read_excel_to_dt(path, ...)
```
#### Arguments

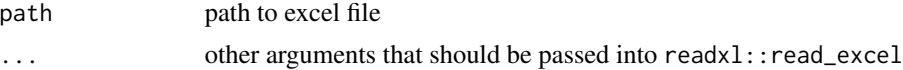

# Value

data.table object with read excel file

#### Examples

```
datasets <- readxl::readxl_example("datasets.xlsx")
read_excel_to_dt(datasets)
```
read\_in\_EnVision\_file *Read EnVision file*

#### Description

This function reads file from the EnVision Workstation

#### Usage

```
read_in_EnVision_file(file, nrows, seps)
```
# Arguments

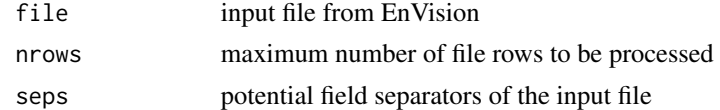

#### Value

list with one element per EnVisoin input file

<span id="page-34-0"></span>read\_in\_manifest\_file *read manifest files*

# Description

read manifest files

#### Usage

```
read_in_manifest_file(manifest_file, available_formats)
```
## Arguments

manifest\_file character, file path(s) to manifest(s) available\_formats charvec with available file formats

#### Value

a data.table with manifest data

read\_in\_results\_Tecan *read in Tecan data*

# Description

read in Tecan data

#### Usage

```
read_in_results_Tecan(results_file, results_sheets, headers)
```
#### Arguments

results\_file string, file path to a result file results\_sheets template sheet names headers list of headers identified in the manifest

# Value

data.table derived from Tecan data

<span id="page-35-0"></span>read\_in\_result\_files *Read in results files*

#### Description

Read in results files

#### Usage

```
read_in_result_files(results_file, results_filename, headers)
```
#### Arguments

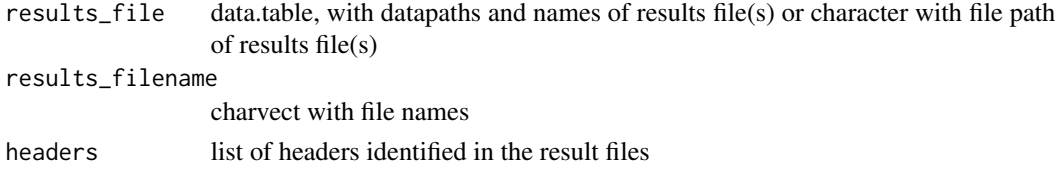

# Value

data.table with results data

```
read_in_template_sheet_xlsx
```
*Read in data from xlsx template sheet*

#### Description

Read in data from xlsx template sheet

#### Usage

```
read_in_template_sheet_xlsx(template_file, template_sheets, idx, plate_info)
```
#### Arguments

template\_file character, file path(s) to template(s) template\_sheets template sheet names idx template file index

plate\_info list with plate info

#### Value

data.table with template data

<span id="page-36-0"></span>read\_in\_template\_xlsx *Read in xlsx template files*

#### Description

Read in xlsx template files

# Usage

```
read_in_template_xlsx(template_file, template_filename, template_sheets)
```
# Arguments

template\_file character, file path(s) to template(s) template\_filename character, file name(s) template\_sheets template sheet names

#### Value

data.table with templates data

read\_in\_tsv\_template\_files *read in tsv template files*

# Description

read in tsv template files

# Usage

```
read_in_tsv_template_files(template_file, template_filename, templates)
```
## Arguments

template\_file character, file path(s) to template(s) template\_filename character, file name(s) templates list with templates data

#### Value

data.table with templates data

<span id="page-37-0"></span>read\_ref\_data *read\_ref\_data*

#### Description

Read reference data

# Usage

```
read_ref_data(inDir, prefix = "ref")
```
# Arguments

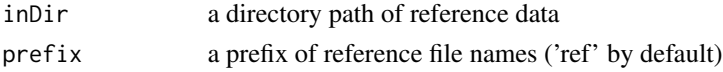

# Value

a list of reference data

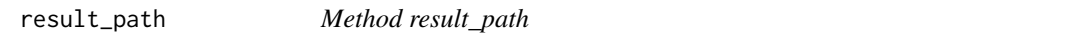

# Description

Method for object gdr\_test\_data - access to slot result\_path

#### Usage

result\_path(x)

## S4 method for signature 'gdr\_test\_data' result\_path(x)

# Arguments

x object class gdr\_test\_data

## Value

value of slot result\_path

# Examples

td <- get\_test\_data() result\_file\_path <- result\_path(td) <span id="page-38-0"></span>save\_drug\_info\_per\_well

*for each drug create a Gnumber and Concentration information for each well*

# Description

for each drug create a Gnumber and Concentration information for each well

#### Usage

```
save_drug_info_per_well(trt_info, trt_gnumber_conc, wb, idfs)
```
# Arguments

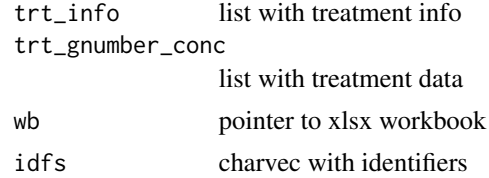

#### Value

NULL invisibly.

setEnvForPSet *Adjust environment variables to meet gDR standards*

# Description

Adjust environment variables to meet gDR standards

#### Usage

setEnvForPSet()

#### Value

NULL

```
setEnvForPSet()
gDRutils::reset_env_identifiers()
```
<span id="page-39-0"></span>standardize\_record\_values

*standardize\_record\_values*

# Description

map values to a dictionary

## Usage

standardize\_record\_values(x, dictionary = DICTIONARY)

#### Arguments

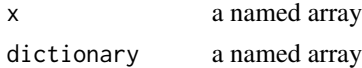

# Value

a named array with updated names

#### Examples

standardize\_record\_values(c("Vehicle", "vehcle"))

template\_path *Method template\_path*

#### Description

Method for object gdr\_test\_data - access to slot template\_path

#### Usage

```
template_path(x)
```
## S4 method for signature 'gdr\_test\_data' template\_path(x)

# Arguments

x object class gdr\_test\_data

# Value

value of slot template\_path

<span id="page-40-0"></span>validate\_template\_xlsx 41

# Examples

```
td <- get_test_data()
template_file_path <- template_path(td)
```
validate\_template\_xlsx

*Validate template xlsx data*

# Description

Validate template xlsx data

# Usage

```
validate_template_xlsx(template_file, template_filename, template_sheets, idx)
```
# Arguments

```
template_file character, file path(s) to template(s)
template_filename
                character, file name(s)
template_sheets
                template sheet names
idx template file index
```
# Value

NULL invisibly.

# <span id="page-41-0"></span>**Index**

∗ D300 import\_D300, [25](#page-24-0) parse\_D300\_xml, [32](#page-31-0) save\_drug\_info\_per\_well, [39](#page-38-0) ∗ classes gdr\_test\_data-class, [16](#page-15-0) ∗ correction\_exception .check\_against\_single\_template\_sheet, [5](#page-4-0) are\_template\_sheets\_valid, [9](#page-8-0) check\_metadata\_against\_spaces, [9](#page-8-0) check\_metadata\_field\_names, [10](#page-9-0) check\_metadata\_headers, [10](#page-9-0) check\_metadata\_names, [11](#page-10-0) check\_metadata\_req\_col\_names, [11](#page-10-0) correct\_template\_sheets, [14](#page-13-0) fix\_typos\_with\_reference, [15](#page-14-0) get\_exception\_data, [20](#page-19-0) get\_expected\_template\_sheets, [21](#page-20-0) get\_xl\_sheets, [24](#page-23-0) mgrepl, [32](#page-31-0) ∗ internal .check\_file\_structure, [5](#page-4-0) .createPseudoData, [6](#page-5-0) .extractDoseResponse, [6](#page-5-0) .fill\_empty\_wells, [7](#page-6-0) .get\_plate\_size, [7](#page-6-0) .removeNegatives, [8](#page-7-0) .standardize\_untreated\_values, [8](#page-7-0) gDRimport-package, [4](#page-3-0) ∗ load\_files enhance\_raw\_edited\_EnVision\_df, [15](#page-14-0) get\_df\_from\_raw\_edited\_EnVision\_df, [18](#page-17-0) get\_df\_from\_raw\_unedited\_EnVision\_df, [19](#page-18-0) get\_EnVision\_properties, [19](#page-18-0) get\_excel\_sheet\_names, [20](#page-19-0) get\_plate\_info\_from\_template\_xlsx,

#### [21](#page-20-0)

load\_data, [26](#page-25-0) load\_manifest, [27](#page-26-0) load\_results, [28](#page-27-0) load\_results\_EnVision, [28](#page-27-0) load\_results\_Tecan, [29](#page-28-0) load\_results\_tsv, [29](#page-28-0) load\_templates, [30](#page-29-0) load\_templates\_tsv, [30](#page-29-0) load\_templates\_xlsx, [31](#page-30-0) read\_EnVision\_delim, [33](#page-32-0) read\_EnVision\_xlsx, [33](#page-32-0) read in EnVision file, [34](#page-33-0) read\_in\_manifest\_file, [35](#page-34-0) read\_in\_result\_files, [36](#page-35-0) read\_in\_results\_Tecan, [35](#page-34-0) read\_in\_template\_sheet\_xlsx, [36](#page-35-0) read\_in\_template\_xlsx, [37](#page-36-0) read\_in\_tsv\_template\_files, [37](#page-36-0) validate\_template\_xlsx, [41](#page-40-0) ∗ methods manifest\_path, [31](#page-30-0) result\_path, [38](#page-37-0) template\_path, [40](#page-39-0) ∗ pset .extract\_or\_create\_assay, [6](#page-5-0) convert\_MAE\_to\_PSet, [12](#page-11-0) convert\_pset\_to\_df, [13](#page-12-0) getPSet, [17](#page-16-0) setEnvForPSet, [39](#page-38-0) ∗ test\_data\_class gdr\_test\_data-class, [16](#page-15-0) get\_test\_data, [22](#page-21-0) manifest\_path, [31](#page-30-0) result\_path, [38](#page-37-0) template\_path, [40](#page-39-0) ∗ test\_data get\_test\_D300\_data, [22](#page-21-0) get\_test\_EnVision\_data, [23](#page-22-0)

#### $I<sub>N</sub>$  and  $I<sub>3</sub>$  and  $I<sub>43</sub>$

```
get_test_Tecan_data, 23
    get_test_tsv_data, 24
∗ utils
    detect_file_format, 14
    is_readable_v, 26
    read_excel_to_dt, 34
    read_ref_data, 38
    standardize_record_values, 40
.check_against_single_template_sheet,
        5
.check_file_structure, 5
.createPseudoData, 6
.extractDoseResponse, 6
.extract_or_create_assay, 6
.fill_empty_wells, 7
.get_plate_size, 7
.removeNegatives, 8
.standardize_untreated_values, 8
are_template_sheets_valid, 9
check_metadata_against_spaces, 9
check_metadata_field_names, 10
check_metadata_headers, 10
check_metadata_names, 11
check_metadata_req_col_names, 11
convert_MAE_to_PSet, 12
convert_pset_to_df, 13
correct_template_sheets, 14
detect_file_format, 14
enhance_raw_edited_EnVision_df, 15
```
fix\_typos\_with\_reference, [15](#page-14-0)

```
gdr_test_data-class, 16
gDRimport (gDRimport-package), 4
gDRimport-package, 4
get_df_from_raw_edited_EnVision_df, 18
get_df_from_raw_unedited_EnVision_df,
        19
get_EnVision_properties, 19
get_excel_sheet_names, 20
get_exception_data, 20
get_expected_template_sheets, 21
get_plate_info_from_template_xlsx, 21
get_test_D300_data, 22
get_test_data, 22
get_test_data(), 16
```
get\_test\_EnVision\_data, [23](#page-22-0) get\_test\_Tecan\_data, [23](#page-22-0) get\_test\_tsv\_data, [24](#page-23-0) get\_xl\_sheets, [24](#page-23-0) getPSet, [17](#page-16-0) import\_D300, [25](#page-24-0) is\_readable\_v, [26](#page-25-0) load\_data, [26](#page-25-0) load\_manifest, [27](#page-26-0) load\_results, [28](#page-27-0) load\_results\_EnVision, [28](#page-27-0) load\_results\_Tecan, [29](#page-28-0) load\_results\_tsv, [29](#page-28-0) load\_templates, [30](#page-29-0) load\_templates\_tsv, [30](#page-29-0) load\_templates\_xlsx, [31](#page-30-0) manifest\_path, [31](#page-30-0) manifest\_path,gdr\_test\_data-method *(*manifest\_path*)*, [31](#page-30-0) mgrepl, [32](#page-31-0) parse\_D300\_xml, [32](#page-31-0) read\_EnVision\_delim, [33](#page-32-0) read\_EnVision\_xlsx, [33](#page-32-0) read\_excel\_to\_dt, [34](#page-33-0) read\_in\_EnVision\_file, [34](#page-33-0) read\_in\_manifest\_file, [35](#page-34-0) read\_in\_result\_files, [36](#page-35-0) read\_in\_results\_Tecan, [35](#page-34-0) read\_in\_template\_sheet\_xlsx, [36](#page-35-0) read\_in\_template\_xlsx, [37](#page-36-0) read\_in\_tsv\_template\_files, [37](#page-36-0) read\_ref\_data, [38](#page-37-0) result\_path, [38](#page-37-0) result\_path,gdr\_test\_data-method *(*result\_path*)*, [38](#page-37-0) save\_drug\_info\_per\_well, [39](#page-38-0) setEnvForPSet, [39](#page-38-0) standardize\_record\_values, [40](#page-39-0) template\_path, [40](#page-39-0) template\_path,gdr\_test\_data-method *(*template\_path*)*, [40](#page-39-0) validate\_template\_xlsx, [41](#page-40-0)